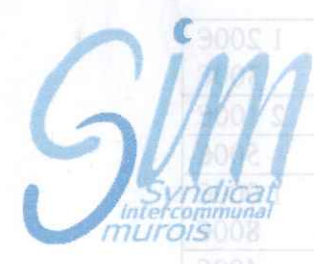

Gymnastique Rythmique et Sportive Muroise

D 12 02 739

Communes de St Bonnet de Mure et St Laurent de Mure

**EXTRAIT du PROCES VERBAL des DELIBERATIONS** du CONSEIL SYNDICAL du 28 MARS 2012

478.2012

L'An Deux Mille Douze, le Vingt Huit Mars, à Dix Neuf Heures, le Conseil Syndical, dûment convoqué, s'est réuni au lieu ordinaire de ses séances sous la Présidence de Monsieur Bernard BEGUIN.

Etaient présents : Monsieur BEGUIN, Mme GUICHERD, Monsieur ROUX, Mme NICOLAS. **1000 Monsieur DENISSIEUX, Monsieur GELIN, Monsieur FIORINI, Monsieur PARTRAT, STOS EMme JACQUIN Trésorier Principal.** 

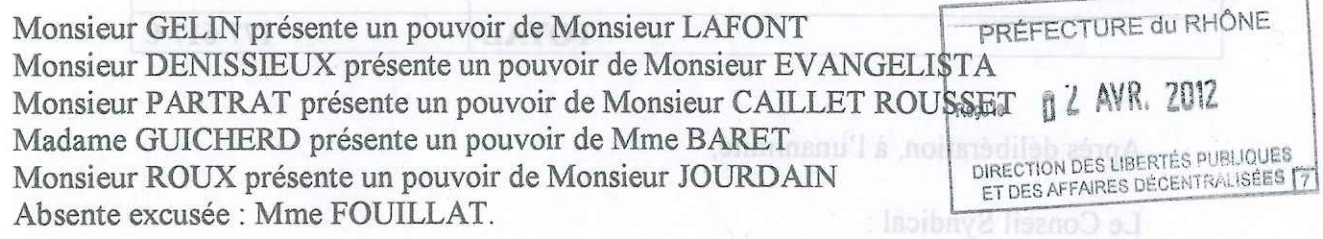

## Obiet:

**Subventions** aux associations intercommunales

Suite aux demandes des Associations Intercommunales et après la réunion de la **Utiminal toghold ub AT28 Commission Associations du 8 février 2012, ses membres proposent les subventions** suivantes :

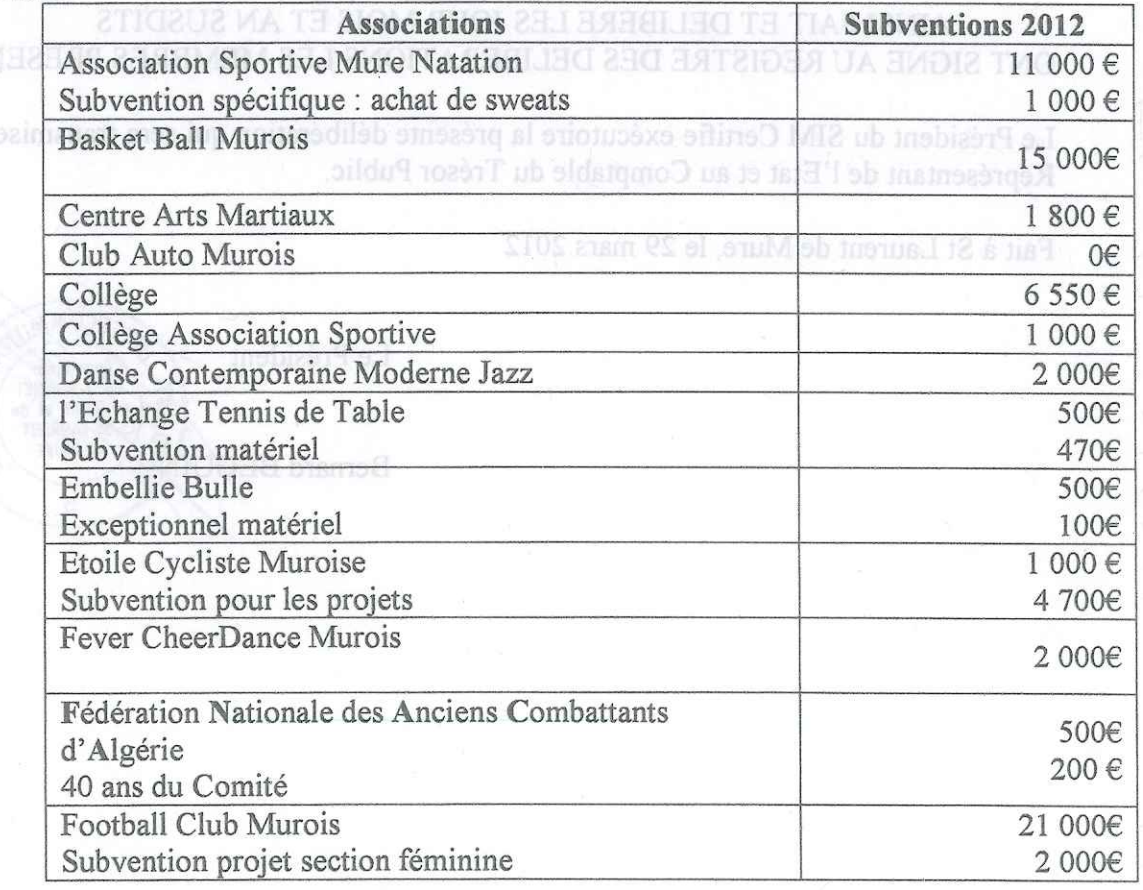

Espace Intercommunal - 7, rue André Malraux - 69 720 St Laurent de Mure

Tél: 04 72 48 93 59 / Fax: 04 72 48 40 38 / M@il: syndicatmurois@simurois.fr / Site Internet: www.simurois.fr

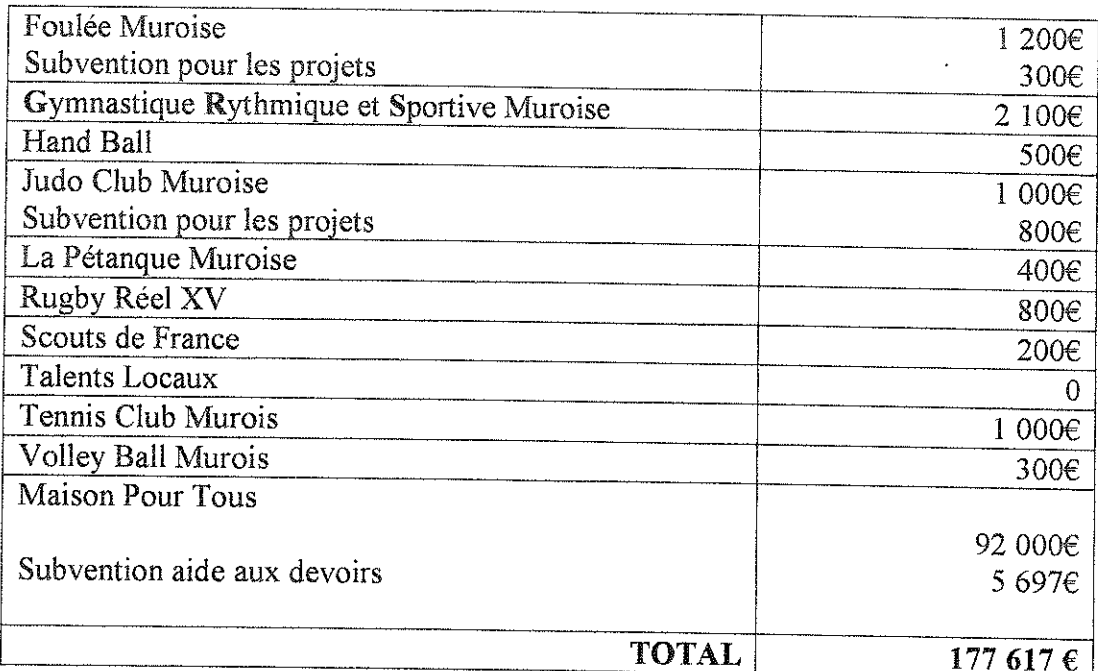

Après délibération, à l'unanimité.

Le Conseil Syndical :

- APPROUVE le montant total des subventions allouées pour 2012,

- ATTRIBUE les subventions telles que mentionnées ci-dessus,

- DIT que ces subventions seront inscrites au Chapitre 65 Compte 6574 du Budget Primitif 2012.

## AINSI FAIT ET DELIBERE LES JOUR MOIS ET AN SUSDITS ONT SIGNE AU REGISTRE DES DELIBERATIONS LES MEMBRES PRESENTS

Le Président du SIM Certifie exécutoire la présente délibération qui sera transmise au Représentant de l'Etat et au Comptable du Trésor Public.

Fait à St Laurent de Mure, le 29 mars 2012

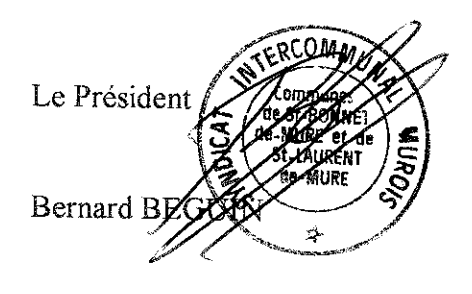